# **bet total**

- 1. bet total
- 2. bet total :bbb ao vivo 2024 online ao vivo
- 3. bet total :f12bet aposta

# **bet total**

Resumo:

**bet total : Junte-se à comunidade de jogadores em bolsaimoveis.eng.br! Registre-se agora e receba um bônus especial de boas-vindas!**  contente:

# **bet total**

Bi hour edik damp

### **bet total**

Em geral, a palavra "bet" é uma tradução livre para "aposta", referindo-se ao ato de realizar palpites em bet total diferentes modalidades esportivas. No Brasil, este termo é tão popular que já se transformou em bet total uma gíria, usada frequentemente em bet total conversas coloquiais. Por exemplo, alguém poderia dizer: "Hoje vou fazer uma "bet" em bet total um determinado jogo".

## **Como funciona o BetOBet?**

O BetOBet é uma plataforma líder em bet total apostas desportivas no Brasil, que oferece ótimos bônus e probabilidades altas. Oferece ainda apostas ao vivo, permitindo aos usuários vivenciarem ainda mais emoção durante os eventos esportivos escolhidos.

## **Relevância dos serviços BetOBet**

Os serviços fornecidos pelo BetOBet são incomparáveis, especialmente quando se trata de fazer apostas esportivas em bet total jogos de futebol. Oferecem tabelas de probabilidade exclusivas, além de diversos benefícios.

## **Registro, Bônus e Ofertas**

Para se registrar e aproveitar dos benefícios do BetOBet, basta seguir algumas etapas simples:

- 1. Cadastre-se agora no site BetOBet;
- 2. Não esqueça de resgatar o bônus excitante após o cadastro;
- 3. Comece a torcer e apostar nos seus times de futebol favoritos!

## **Casos Práticos Sobre o Uso do BetOBet**

Segue abaixo um exemplo prático de como utilizar o BetOBet:

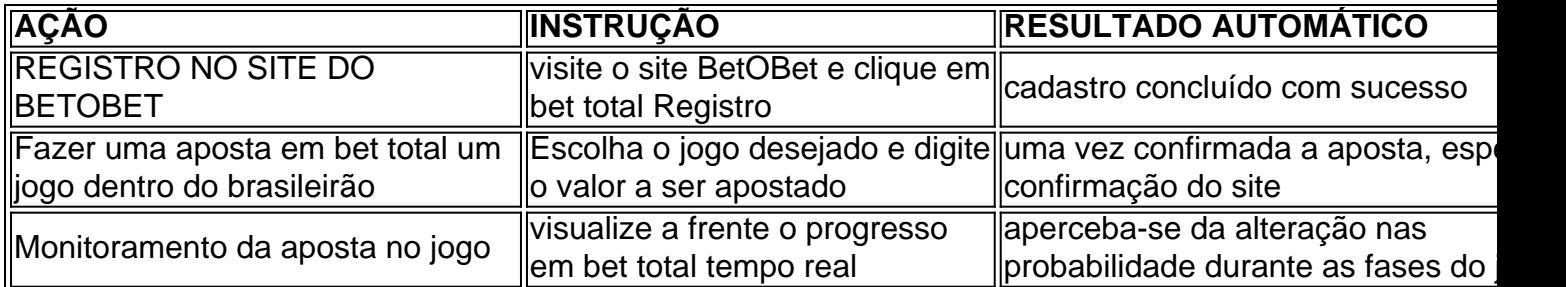

# **Considerações Finais**

Apesar de algumas reclamações encaminhadas ao BetOBet, não há certa disponibilidade à estabelecer contato e resolver as questões levantadas, podendo causar possíveis desconfianças entre os usuários.

Recomenda-se, logicamente, realizar investigações mais detalhadas sobre a plataforma e comparar entre outros serviços concorrentes antes de efetuar qualquer ação que implique em bet total compromisso com o uso da plataforma.

#### [o jogo cash slots paga mesmo](https://www.dimen.com.br/o-jogo-cash-slots-paga-mesmo-2024-07-22-id-36607.html)

\*\*Aposta Máxima: O Guia Definitivo para Apostas Online\*\*

No mundo das apostas online, o termo "aposta máxima" refere-se ao valor máximo que um jogador pode apostar em bet total um determinado jogo. Este conceito é aplicável a uma ampla gama de jogos, incluindo caça-níqueis, roleta, blackjack, pôquer e muitos outros.

\*\*Tempo:\*\* O conceito de aposta máxima é aplicável a qualquer momento em bet total que um jogador estiver fazendo uma aposta em bet total um jogo online.

\*\*Local:\*\* A aposta máxima pode variar dependendo do jogo e da plataforma de apostas específica que o jogador está usando.

\*\*Ação:\*\* Os jogadores podem definir o valor de bet total aposta até o limite máximo permitido pelo jogo.

\*\*Consequências:\*\* Apostar o valor máximo pode aumentar as chances de ganhos significativos, mas também aumenta o risco de perdas.

\*\*Recomendações:\*\*

- Estabeleça um orçamento e não aposte mais do que você pode perder.

- Entenda as probabilidades do jogo e as chances de vitória.

- Comece com apostas pequenas e aumente gradualmente o valor conforme você ganha experiência.

- Aproveite os bônus e promoções oferecidos pelas plataformas de apostas.

\*\*Perguntas Frequentes\*\*

- \*\*O que significa aposta máxima?\*\*

> A aposta máxima é o valor máximo que um jogador pode apostar em bet total um determinado jogo online.

- \*\*Qual é o benefício de apostar o valor máximo?\*\*
- > Apostar o valor máximo aumenta as chances de ganhos significativos.
- \*\*Qual é o risco de apostar o valor máximo?\*\*
- > Apostar o valor máximo também aumenta o risco de perdas.
- \*\*Como determino o valor máximo de aposta para um jogo?\*\*
- > O valor máximo de aposta varia dependendo do jogo e da plataforma de apostas específica.
- \*\*É sempre uma boa ideia apostar o valor máximo?\*\*

> Não, é importante estabelecer um orçamento e apostar apenas o que você pode perder.

# **bet total :bbb ao vivo 2024 online ao vivo**

20bet APK ficheiro para Android APK. A presença da aplicação móvel 20bet apk ... A casa de

apostas oferece uma grande experiência com um descarregar da aplicação ... Baixar 20Bet App para Android (apk) e iOS. Aproveite a oportunidade de melhorar bet total experiência de jogo – inicie o 20Bet baixar gratuito em bet total seu smartphone. Como Depositar no App da 20Bet? · Acesse o app no seu dispositivo Android ou iOS; · Faça login na 20Bet; · Clique em bet total Depósito na bet total Conta; · Selecione o Pix ... Como instalar a app 20Bet.apk · Clique em bet total 'Instalar' e permita a instalação do arquivo apk. · Depois disso, basta clicar no 20bet apk descarregado para iniciar ... 18 de jan. de 2024·Como fazer download do aplicativo 20Bet para Android (apk)? · Clique em bet total "Apostar Agora" no topo desta página ou em bet total seu rodapé; · Acesse o menu no ...

# **Entendendo como entrar no 365bet no Brasil**

O 365bet é uma plataforma de jogos e apostas online que vem conquistando cada vez mais usuários em todo o mundo. No entanto, muitas pessoas ainda se perguntam como é possível entrar nessa plataforma no Brasil. Neste artigo, vamos explicar passo a passo como realizar esse processo de forma fácil e segura.

# **Passo 1: Acesse o site do 365bet**

Para começar, é necessário acessar o site oficial do 365bet através do seu navegador de internet preferido. Recomendamos que você utilize navegadores atualizados, como Google Chrome, Mozilla Firefox ou Safari, pois eles oferecem maior segurança e estabilidade.

# **Passo 2: Crie uma conta no 365bet**

Após acessar o site, você verá a opção para se cadastrar ou entrar na bet total conta. Clique em "Criar conta" e preencha todos os dados solicitados, como nome completo, endereço de e-mail e número de telefone. É importante que você utilize uma senha forte e siga as recomendações de segurança fornecidas pelo site.

# **Passo 3: Faça a verificação de identidade**

Para garantir a segurança de suas apostas e transações, o 365bet exige que todos os usuários façam uma verificação de identidade. Essa etapa é rápida e fácil, e consiste em enviar uma cópia de um documento de identidade, como um RG ou passaporte, através do site.

# **Passo 4: Deposite dinheiro em bet total conta**

Agora que bet total conta foi criada e verificada, é hora de depositar dinheiro para começar a apostar. O 365bet oferece diversas opções de depósito, como cartões de crédito, boleto bancário ou transferência bancária. Escolha a opção que melhor lhe conveniente e siga as instruções fornecidas pelo site.

## **Passo 5: Comece a apostar**

Com o dinheiro depositado, é hora de começar a apostar nos seus jogos preferidos. Aproveite as promoções e ofertas exclusivas do 365bet e ganhe dinheiro extra enquanto se divirte.

# **bet total :f12bet aposta**

O Manchester United decidiu continuar com Erik ten Hag como seu gerente após uma revisão da temporada.O clube terminou bet total bet total posição mais baixa na Premier League, oitavo lugar mas ganhou a FA Cup e foi confirmado depois de semanas deliberadas que o holandês continuará no jogo ".

Hag esteve no comando por duas temporadas e ganhou a Copa Carabao bet total bet total primeira campanha, quando o time também se qualificou para Liga dos Campeões. O United terminou então na parte inferior do grupo da Champions League com uma série de resultados ruins pela Premier liga inglesa incluindo derrota nas casas pelo Bournemouth Fulham & Crystal Palace não ajudado pelos problemas das lesões

O proprietário minoritário Sir Jim Ratcliffe, que tem sido responsável pelas operações de futebol desde a metade desta temporada e aqueles com quem trabalha mais próximo na United (incluindo o diretor técnico Jason Wilcox) concluíram bet total junho 2025. A Ten Hag possui um contrato para estender por outro ano até bet total chegada ao país no final da próxima semana do mês passado à cidade americana dos EUA:

Author: bolsaimoveis.eng.br Subject: bet total Keywords: bet total Update: 2024/7/22 20:26:26